# **BAB V**

# **HASIL ANALISIS DAN PEMBAHASAN**

# **5.1 DESKRIPSI HASIL SURVEI**

Pengumpulan data dilakukan dengan menyebarkan kuesioner secara *online* kepada responden melalui *Google Form.* Responden dalam penelitian ini adalah mahasiswa/i STIKES Baiturrahim Jambi sebanyak 100 responden.

# **5.1.1 Jenis Kelamin**

Data responden berdasarkan jenis kelamin responden yang terdiri dari laki-laki dan perempuan dapat dilihat pada tabel 5.1.

| <b>Jenis Kelamin</b> | <b>Frekuensi</b> | <b>Persentase</b> |
|----------------------|------------------|-------------------|
| Laki-Laki            | 25               | 25%               |
| Perempuan            | 75               | 75%               |
| Jumlah               | <b>100</b>       | 100%              |

**Tabel 5.1 Jenis Kelamin**

Tabel diatas menunjukkan bahwa frekuensi tertinggi dari tabel diatas adalah responden berjenis kelamin perempuan sebanyak 75 responden (75%).

# **5.1.2 Usia**

Data responden berdasarkan usia responden yang terdiri dapat dilihat pada tabel 5.2.

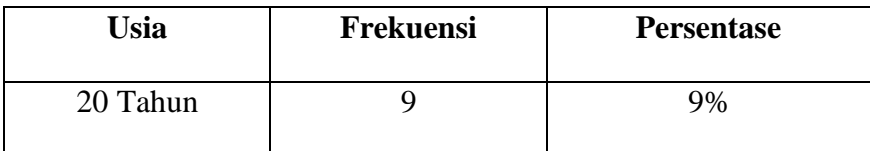

# **Tabel 5.2 Usia Responden**

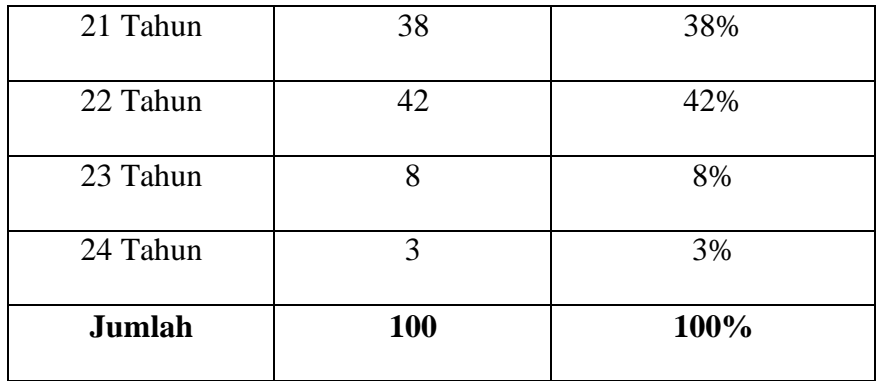

Tabel diatas menunjukkan bahwa frekuensi tertinggi dari tabel diatas adalah responden usia 22 Tahun sebanyak 42 responden (42%).

# **5.1.3 Jurusan**

Data responden berdasarkan jurusan yang terdiri dapat dilihat pada tabel 5.3.

| <b>Jurusan</b>             | Frekuensi | <b>Persentase</b> |
|----------------------------|-----------|-------------------|
| <b>Ners</b>                | 15        | 15%               |
| D <sub>3</sub> Keperawatan | 7         | 7%                |
| S1 Gizi                    | 16        | 16%               |
| D3 Fisioterapi             | 9         | 9%                |
| S1 Kebidanan               | 15        | 15%               |
| S1 Keperawatan             | 23        | 23%               |
| D3 Kebidanan               | 15        | 15%               |
| <b>Jumlah</b>              | 100       | 100%              |

**Tabel 5.3 Jurusan Responden**

Tabel diatas menunjukkan bahwa frekuensi tertinggi dari tabel diatas adalah responden jurusan S1 Keperawatan sebanyak 23 responden (23%).

## **5.2 TAHAP ANALISIS**

Agar semua data yang dikumpulkan dapat bermanfaat, maka harus diolah dan di analisis terlebih dahulu sehingga dapat dijadikan dasar pengambilan keputusan. Tujuan dari tahapan analisis adalah untuk menginterprestasikan dan menarik kesimpulan dari sejumlah data yang terkumpul.

#### **5.2.1 Uji Validitas**

Г

Uji validitas dilakukan untuk menguji masing-masing variabel yaitu *usability* (X1), *information quality* (X2), *service interaction* (X3), dan *user satisfaction* (Y) dengan menggunakan *SPSS*. Jika masing-masing variabel menghasilkan r hasil lebih besar dari pada hasil r tabel maka dapat di katakan data yang didapat valid, sedangkan bila hasil r lebih kecil dari pada r tabel maka data yang didapat kan tidak *valid*, nilai r tabel dapat dilihat pada tabel 5.4.

|              | TINGKAL SIGNITIKANSI UNTUK UJI SATU AFAN |        |        |        |        |  |
|--------------|------------------------------------------|--------|--------|--------|--------|--|
|              | 0,05                                     | 0,025  | 0,01   | 0,005  | 0,0005 |  |
| $Df = (N-2)$ | Tingkat signifikansi untuk uji dua arah  |        |        |        |        |  |
|              | 0,1                                      | 0,05   | 0,01   | 0,001  |        |  |
| 85           | 0.1775                                   | 0.2108 | 0.2491 | 0.2748 | 0.3468 |  |
| 86           | 0.1765                                   | 0.2096 | 0.2477 | 0.2732 | 0.3449 |  |
| 87           | 0.1755                                   | 0.2084 | 0.2463 | 0.2717 | 0.3430 |  |
| 88           | 0.1745                                   | 0.2072 | 0.2449 | 0.2702 | 0.3412 |  |
| 89           | 0.1735                                   | 0.2061 | 0.2435 | 0.2687 | 0.3393 |  |
| 90           | 0.1726                                   | 0.2050 | 0.2422 | 0.2673 | 0.3375 |  |
| 91           | 0.1716                                   | 0.2039 | 0.2409 | 0.2659 | 0.3358 |  |
| 92           | 0.1707                                   | 0.2028 | 0.2396 | 0.2645 | 0.3341 |  |
| 93           | 0.1698                                   | 0.2017 | 0.2384 | 0.2631 | 0.3323 |  |
| 94           | 0.1689                                   | 0.2006 | 0.2371 | 0.2617 | 0.3307 |  |
| 95           | 0.1680                                   | 0.1996 | 0.2359 | 0.2604 | 0.3290 |  |
| 96           | 0.1671                                   | 0.1986 | 0.2347 | 0.2591 | 0.3274 |  |
| 97           | 0.1663                                   | 0.1975 | 0.2335 | 0.2578 | 0.3258 |  |
| 98           | 0.1654                                   | 0.1966 | 0.2324 | 0.2565 | 0.3242 |  |
| 99           | 0.1646                                   | 0.1956 | 0.2312 | 0.2552 | 0.3226 |  |
| 100          | 1.1638                                   | 0.1946 | 0.2301 | 0.2540 | 0.3211 |  |

**Tabel 5.4 Nilai R Tabel**

**Tingkat signifikansi untuk uji satu arah**

Diketahui bahwa untuk mencari nilai df pada tabel nilai koefisien korelasi (r) adalah dengan cara menghitung tabel r dengan ketentuan (df=N-4). N = jumlah responden. Oleh karna itu (df = 100 – 4) menjadi (df = 96). Maka pada tingkat signifikansi dua arah dengan nilai signifikan 0.1 didapatkan nilai sebesar 0.1671.

a. Uji Validitas *Usability* (X1)

Pengujian Validitas pada SPSS untuk variabel *usability* menggunakan data kuesioner yang telah di bagikan antara lain dapat dilihat pada tabel 5.5.

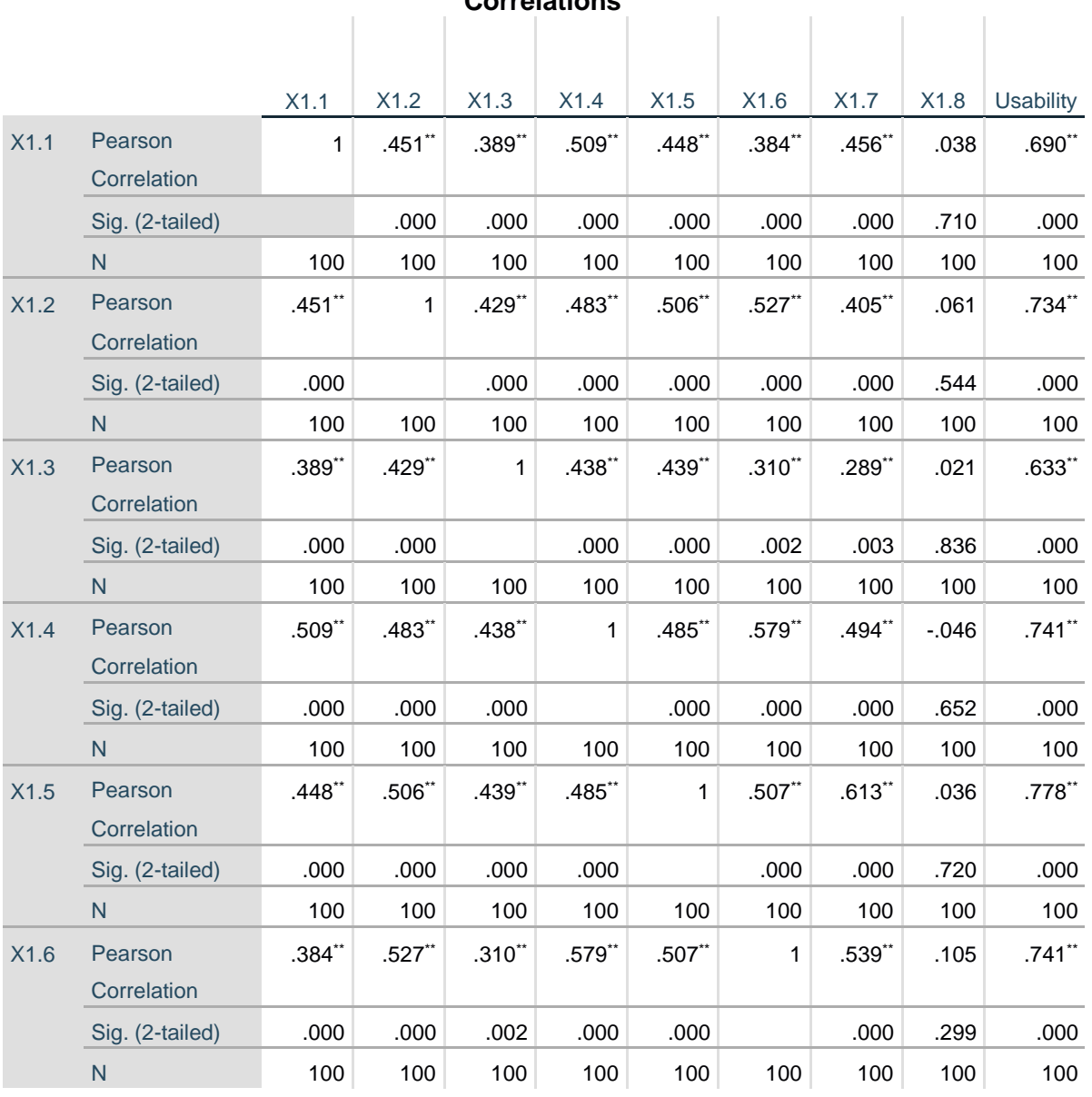

# **Tabel 5.5 Nilai Uji Validitas** *Usability*

# **Correlations**

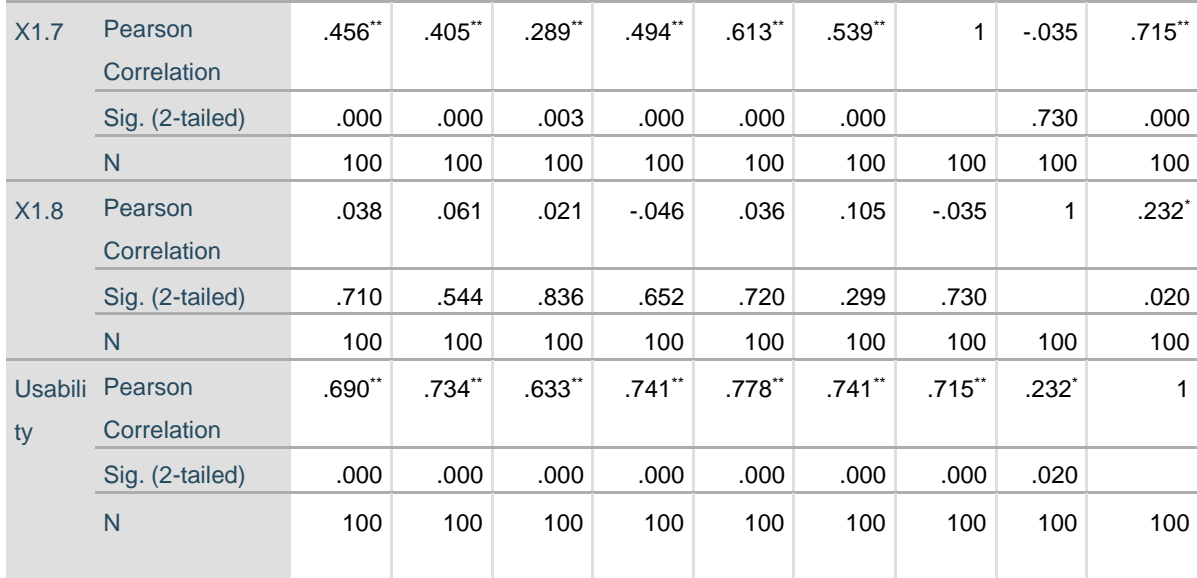

\*\*. Correlation is significant at the 0.01 level (2-tailed).

\*. Correlation is significant at the 0.05 level (2-tailed).

Penjelasan dari output uji validitas X1 menggunakan *SPSS* adalah nilai r tabel r statistic didapat kan sebesar 0.1671. Pada uji validasi yang dilakukan pada variabel *usability quality* (X1) yang dapat dilihat pada kolom korelasi, diketahui bahwa semua nilai r dihitung lebih besar dari r tabel, yang artinya semua indikator pada kuesioner tersebut dinyatakan *valid*. Untuk lebih jelas dapat dilihat pada tabel 5.6 rangkuman hasil uji validitas berikut ini:

| No. | Kode             | R             | <b>R</b> Tabel | Keterangan |
|-----|------------------|---------------|----------------|------------|
|     | <b>Indikator</b> | <b>Hitung</b> |                |            |
|     | X1.1             | 0.690         | 0.167          | Valid      |
| 2.  | X1.2             | 0.734         | 0.167          | Valid      |
| 3.  | X1.3             | 0.633         | 0.167          | Valid      |
| 4.  | XI.4             | 0.741         | 0.167          | Valid      |
| 5   | X1.5             | 0.778         | 0.167          | Valid      |
| 6   | X1.6             | 0.741         | 0.167          | Valid      |
| 7   | X1.7             | 0.715         | 0.167          | Valid      |
| 8   | X1.8             | 0.232         | 0.167          | Valid      |

**Tabel 5.6 Rangkuman Nilai Uji Validitas**

# b. Uji Validitas *Information Quality* (X2)

Pengujian Validitas pada SPSS untuk variabel *information quality* menggunakan data kuesioner yang telah di bagikan antara lain dapat dilihat pada tabel 5.7.

# **Tabel 5.7 Nilai Validitas** *Information Quality*

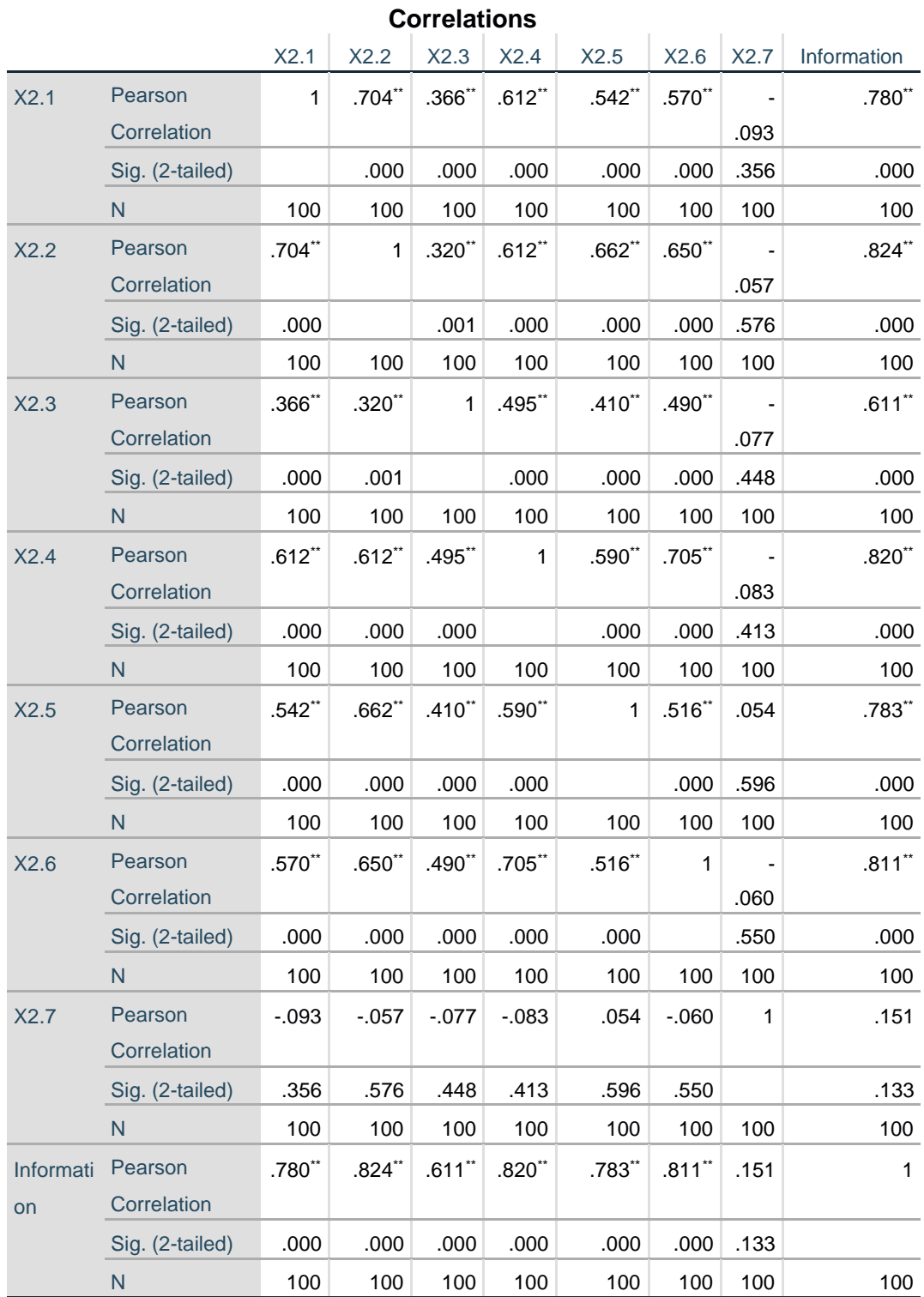

\*\*. Correlation is significant at the 0.01 level (2-tailed).

Penjelasan dari output uji validitas X2 menggunakan *SPSS* adalah nilai r tabel r statistic didapat kan sebesar 0.1671. Pada uji validasi yang dilakukan pada variabel *information quality* (X2) yang dapat dilihat pada kolom korelasi, diketahui bahwa semua nilai r dihitung lebih besar dari r tabel, yang artinya semua indikator pada kuesioner tersebut dinyatakan *valid*. Untuk lebih jelas dapat dilihat pada tabel 5.8 rangkuman hasil uji validitas berikut ini:

| No. | Kode             | $\mathbf R$   | <b>R</b> Tabel | Keterangan |
|-----|------------------|---------------|----------------|------------|
|     | <b>Indikator</b> | <b>Hitung</b> |                |            |
|     | X1.1             | 0.780         | 0.167          | Valid      |
| 2.  | X1.2             | 0.824         | 0.167          | Valid      |
| 3.  | X1.3             | 0.611         | 0.167          | Valid      |
| 4.  | XI.4             | 0.820         | 0.167          | Valid      |
| 5   | X1.5             | 0.783         | 0.167          | Valid      |
| 6   | X1.6             | 0.811         | 0.167          | Valid      |
|     | X1.7             | 0.151         | 0.167          | Valid      |

**Tabel 5.8 Rangkuman Nilai Validitas Information Quality**

c. Uji Validitas *Service Interaction* (X3)

Pengujian Validitas pada SPSS untuk variabel *service quality* menggunakan data kuesioner yang telah di bagikan antara lain dapat dilihat pada tabel 5.9.

# **Tabel 5.9 Nilai Validitas** *Service Interaction*

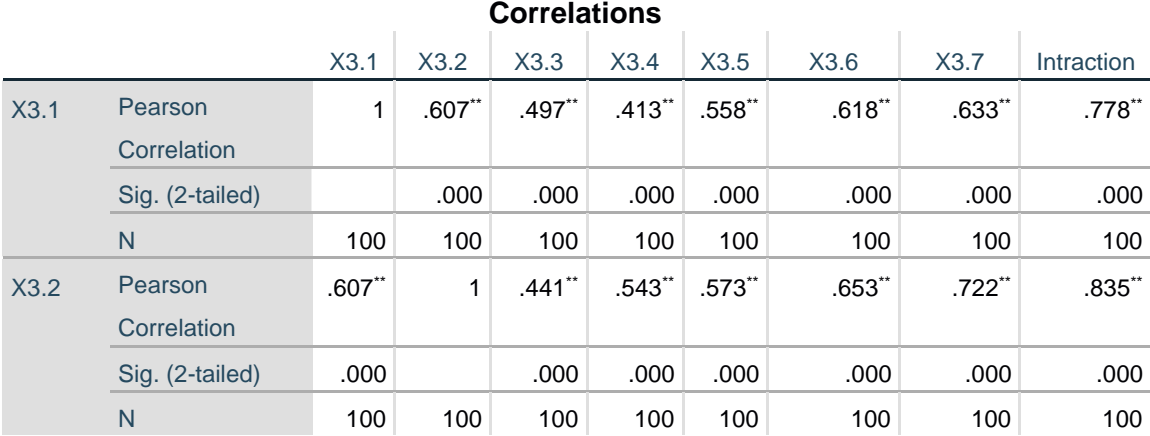

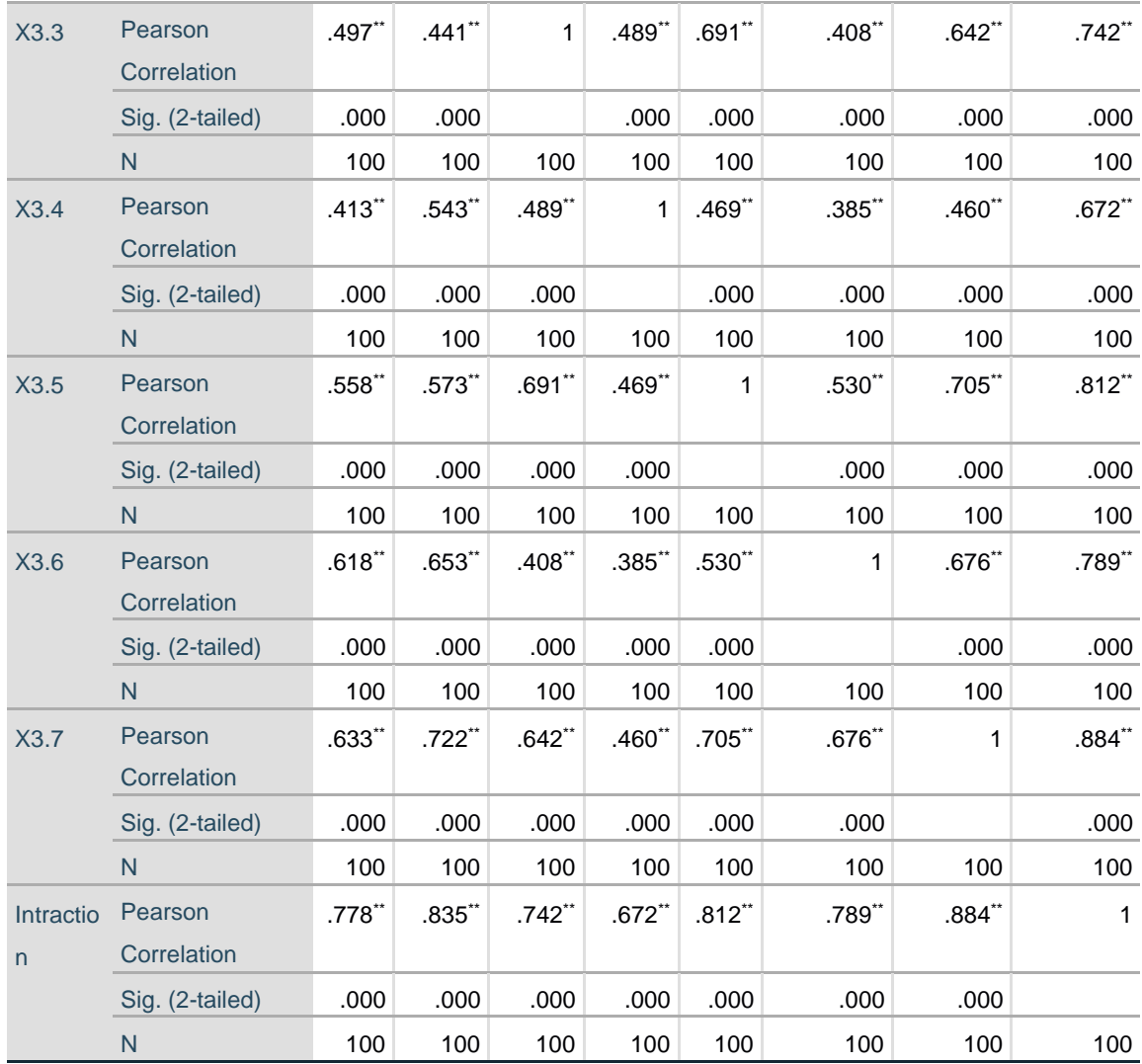

\*\*. Correlation is significant at the 0.01 level (2-tailed).

Penjelasan dari output uji validitas X3 menggunakan *SPSS* adalah nilai r tabel r statistic didapat kan sebesar 0.1671. Pada uji validasi yang dilakukan pada variabel *service interaction* (X3) yang dapat dilihat pada kolom korelasi, diketahui bahwa semua nilai r dihitung lebih besar dari r tabel, yang artinya semua indikator pada kuesioner tersebut dinyatakan *valid*. Untuk lebih jelas dapat dilihat pada tabel 5.10.

**Tabel 5.10 Rangkuman Hasil Uji Validitas** *Service Interaction*

| No. | Kode<br><b>Indikator</b> | <b>Hitung</b> |       | R Tabel Keterangan |
|-----|--------------------------|---------------|-------|--------------------|
|     |                          | 0.778         | 0.167 | Valid              |
|     |                          | 0.835         | 0.167 | Valid              |

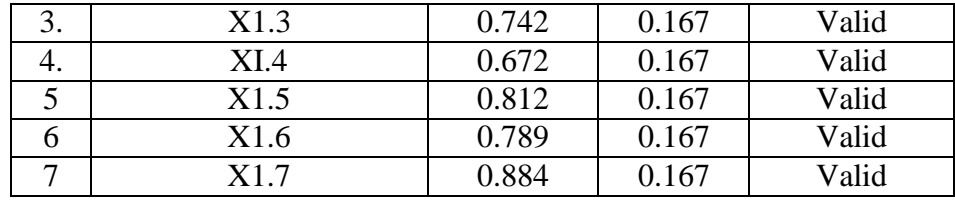

# *d.* Uji Validitas *User Satisfaction (Y)*

Pengujian Validitas pada SPSS untuk variabel *user satisfaction* menggunakan data kuesioner yang telah di bagikan antara lain dapat dilihat pada tabel 5.11.

# **Tabel 5.11 Nilai Uji Validitas** *User Satisfaction*

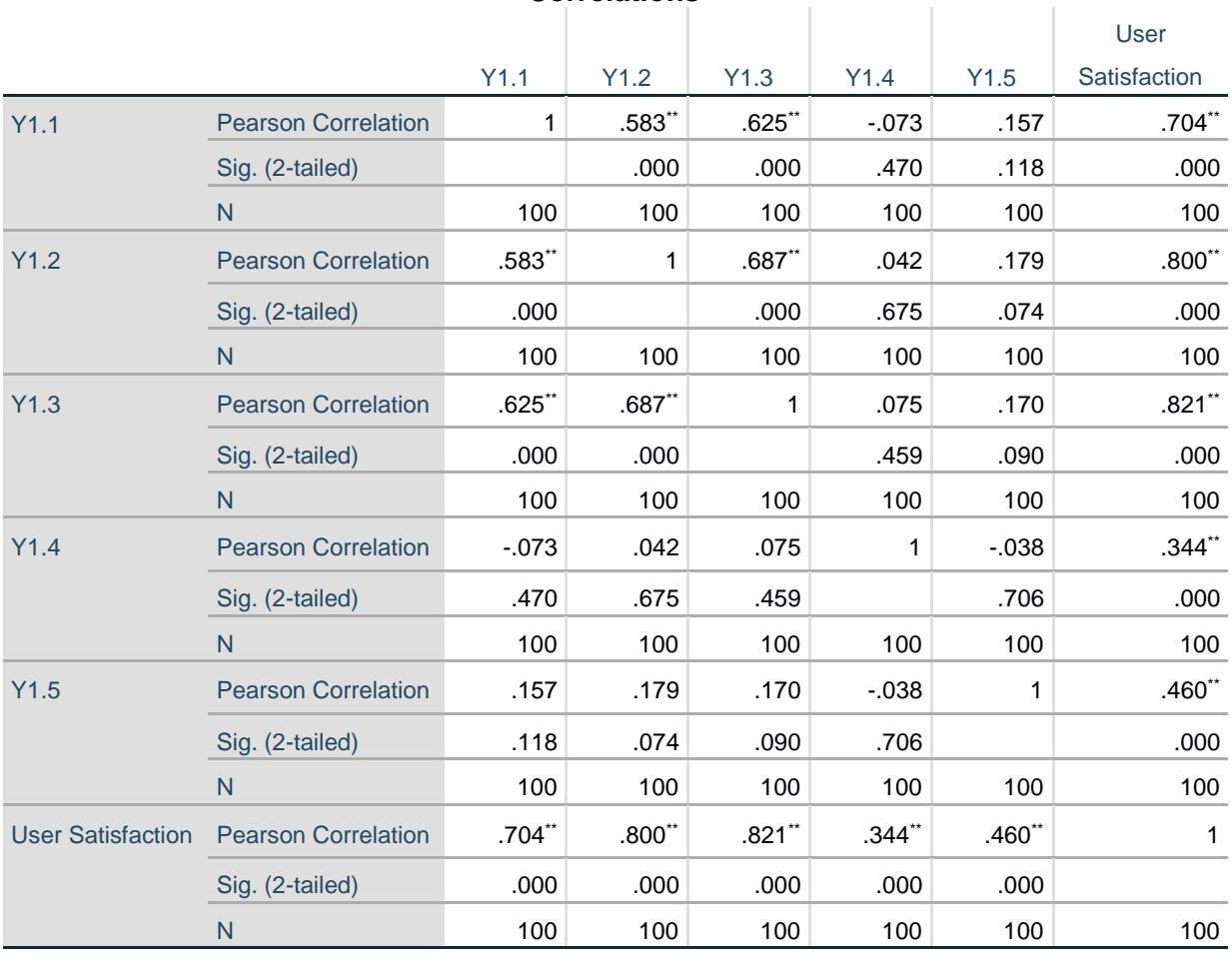

# **Correlations**

\*\*. Correlation is significant at the 0.01 level (2-tailed).

Penjelasan dari output uji validitas Y menggunakan *SPSS* adalah nilai r tabel r statistic didapat kan sebesar 0.1671. Pada uji validasi yang dilakukan pada variabel *user* *satisfaction* (Y) yang dapat dilihat pada kolom korelasi, diketahui bahwa semua nilai r dihitung lebih besar dari r tabel, yang artinya semua indikator pada kuesioner tersebut dinyatakan *valid*. Untuk lebih jelas dapat dilihat pada tabel 5.12.

| No. | Kode             | R             | <b>R</b> Tabel | Keterangan |
|-----|------------------|---------------|----------------|------------|
|     | <b>Indikator</b> | <b>Hitung</b> |                |            |
|     | X1.1             | 0.778         | 0.167          | Valid      |
|     | X1.2             | 0.835         | 0.167          | Valid      |
| 3.  | X1.3             | 0.742         | 0.167          | Valid      |
| +.  | XI.4             | 0.672         | 0.167          | Valid      |
|     | X1.5             | 0.812         | 0.167          | Valid      |

**Tabel 5.12 Rangkuman Nilai Uji Validitas** *User Satisfaction*

#### **5.2.2 Uji Reliabilitas**

Suatu kuesioner dapat dikatakan *reliable* atau handal jika jawaban seseorang terhadap pernyataan adalah konsisten atau stabil dari waktu ke waktu. Uji reliabilitas dapat dilakukan secara bersama-sama terhadap seluruh butir atau item pertanyaan dalam kuesioner penelitian. Teknik yang digunakan untuk melakukan uji reliabilitas ini adalah *Cronbach's Alpha*. Pengukuran reliabilitas hanya dapat di lakukan apabila semua item sudah teruji valid.

Adapun dasar pengambilan keputusan dalam uji reliabilitas adalah jika nilai *Cronbach's* Alpha >0,60 maka kuesioner dinyatakan reliable/konsisten. Sementara jika nilai Cronbach's Alpha < 0,60 maka kuesioner dinyatakan tidak reliable/tidak konsisten. Berikut ini hasil perhitungan uji reliabilitas menggunakan SPSS yang menghasilkan nilai sebagai berikut.

a. Uji Reliabilitas *Usability* (X1)

Nilai uji reliabilitas *usability* (X1) dapat dilihat pada tabel 5.13.

## **Tabel 5.13 Nilai Reliabilitas** *Usability*

**Reliability Statistics** Cronbach's Alpha | N of Items

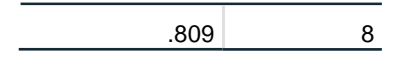

Berdasarkan hasil perhitungan analisis reliabilitas *SPSS* diatas, dapat diidentifikasi dari tabel diatas bahwa indikator yang digunakan terlihat pada *N of items* sebanyak 8 indikator dan hasil *Cronbach's Alpha System Quality* sebesar 0.809 dimana nilai tersebut lebih besar dari standar reliabilitas yaitu 0.>0,60. Maka dari itu, variabel *usability quality* dinyatakan *reliabel.*

b. *.Information Quality* (X2)

Nilai uji reliabilitas information quality (X2) dapat dilihat pada tabel 5.14

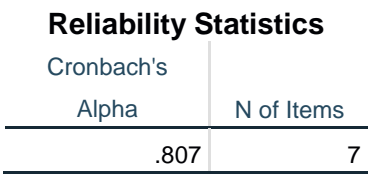

**Tabel 5.14 Nilai Reliabilitas** *Information Quality*

Berdasarkan hasil perhitungan analisis reliabilitas *SPSS* diatas, dapat diidentifikasi dari tabel diatas bahwa indikator yang digunakan terlihat pada *N of items* sebanyak 7 indikator dan hasil *Cronbach's Alpha System Quality* sebesar 0.807 dimana nilai tersebut lebih besar dari standar reliabilitas yaitu 0.>0,60. Maka dari itu, variabel *information quality* dinyatakan *reliabel.*

c. *Service interaction* (X3)

Nilai uji reliabilitas service interaction (X3) dapat dilihat pada tabel 5.15.

# **Tabel 5.15 Nilai Reliabilitas** *Service Interaction*

**Reliability Statistics** Cronbach's Alpha N of Items

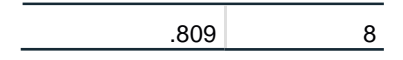

Berdasarkan hasil perhitungan analisis reliabilitas *SPSS* diatas, dapat diidentifikasi dari tabel diatas bahwa indikator yang digunakan terlihat pada *N of items* sebanyak 7 indikator dan hasil *Cronbach's Alpha System Quality* sebesar 0.898 dimana nilai tersebut lebih besar dari standar reliabilitas yaitu 0.> 0,60. Maka dari itu, variabel *service interaction* dinyatakan *reliabel.*

*d. User Satisfaction (Y)*

Nilai uji reliabilitas user satisfaction (Y) dapat dilihat pada tabel 5.16.

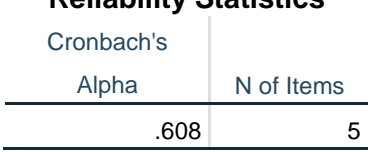

**Reliability Statistics**

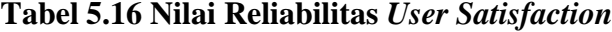

Berdasarkan hasil perhitungan analisis reliabilitas *SPSS* diatas, dapat diidentifikasi dari tabel diatas bahwa indikator yang digunakan terlihat pada *N of items* sebanyak 5 indikator dan hasil *Cronbach's Alpha System Quality* sebesar 0.608 dimana nilai tersebut lebih besar dari standar reliabilitas yaitu 0.>0,60. Maka dari itu, variabel *user satisfaction* dinyatakan *reliabel.* Berikut rangkuman nilai uji reliabilitas dapat dilihat pada tabel 5.17.

| No. | Variabel                 | Nilai Alpha Cronbach's | Keterangan |
|-----|--------------------------|------------------------|------------|
|     | Usability $(X1)$         | 0.809 > 0.60           | Reliabel   |
| 2.  | Information Quality(X2)  | 0.807 > 0.60           | Reliabel   |
|     | Service Interaction (X3) | 0.898 > 0.60           | Reliabel   |
| 5.  | User Satisfaction (Y)    | 0.608 > 0.60           | Reliabel   |

**Tabel 5.17 Rangkuman Nilai Uji Validitas**

# **5.2.3 Uji Normalitas**

Uji Normalitas dipergunakan untuk menguji apakah data penelitian terdistribusi normal atau tidak. Pengujian dilakukan menggunakan *SPSS Reggression,* dimana yang akan dihasilkan berupa grafik. Pada pengujian ini ada beberapa cara untuk menentukan apakah data terdistribusi normal atau tidak. Beberapa cara tersebut antara lain:

- Histogram Dependent Variable: User Satisfaction Mean = -6.07E-16<br>Std. Dev. = 0.985<br>N = 100  $\overline{20}$  $\ddot{1}$ Frequency **Regression Standardized Residual**
- a. Grafik

**Gambar 5. 1 Histogram Normalitas**

Pengujian pada grafik lebih sulit diuji kebenarannya dari pada dengan metode *kolmogrov-sminov* dikarenakan hasil dapat dinyatakan normal hanya dengan syarat kurva tidak melenceng kekiri maupun kekanan dan berbentuk sebuah lonceng. Hasil dari pengujian normalitas dapat terlihat memenuhi syarat dimana kurva *skewness* dan *kurtosisinya* seimbang tidak melenceng dan tidak terlalu tinggi.

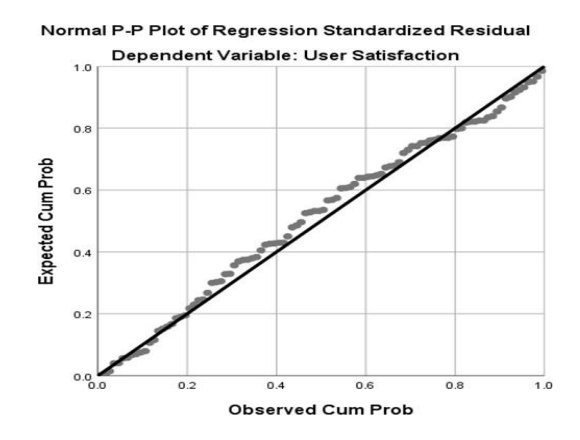

**Gambar 5.2** *Normal Probability Plot*

Untuk mendeteksi apakah data yang digunakan berdistribusi normal atau tidak dilakukan dengan menggunakan *normal probability plot*. Suatu model regresi memiliki data berdistribusi normal apabila sebaran datanya terletak disekitar garis diagonal pada *normal probality plot* yaitu dari kiri bawah ke kanan atas. Pada gambar diatas *plot* terlihat mengikuti garis diagonal walaupun masih sedikit keluar jalur.

#### *b. Kolmogorov-Smirnov Test*

Untuk mendeketeksi model regresi berdistribusi normal atau tidak digunakan uji *kolmogorov- smirnov*, dengan ketentuan data berdistribusi normal jika nilai sig berada di atas 0,05. Hasil dari uji normalitas dapat dilihat dari tabel 5.18.

#### **Tabel 5.18 Nilai** *Kolmogorov Smirnov Test*

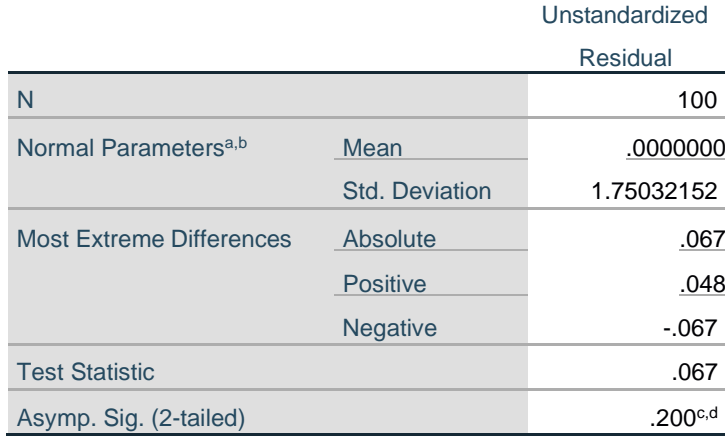

# **One-Sample Kolmogorov-Smirnov Test**

a. Test distribution is Normal.

- b. Calculated from data.
- c. Lilliefors Significance Correction.
- d. This is a lower bound of the true significance.

Data dikatakan memiliki distribusi yang normal jika memiliki nilai asymp.sig lebih dari 0.05. Berdasarkan tabel hasil uji normalitas dapat dilihat bahwa nilai asymp.sig memiliki nilai 0.2 dan nilai ini lebih besar dari 0.05. Sehingga dengan demikian dapat dikatakan bahwa model regresi memiliki distribusi yang normal.

# **5.2.4 Uji Multikolinearitas**

Pengujian syarat selanjutnya untuk melanjutkan regresi linear berganda adalah uji Multikolinearitas. Uji Multikolinearitas hanya digunakan apabila variabel independent lebih dari satu dikarenakan bertujuan untuk membuktikan tidak ada gejala multikolinear atau hubungan antar variabel independent. Pengujian dianggap berharap apabila *variance inflaction factor* (VIF) yang dihasilkan setiap variabel independent lebih kecil dari 10 dan nilai tolerance setiap variabel lebih besar dari 0,1. Uji multikolinear pada SPSS menggunakan *menanalyze-regression-linier* dengan *statistic* yang diubah ke pilihan *colinnearity diagnostic.* Maka hasil yang akan muncul seperti tabel 5.19 dibawah ini.

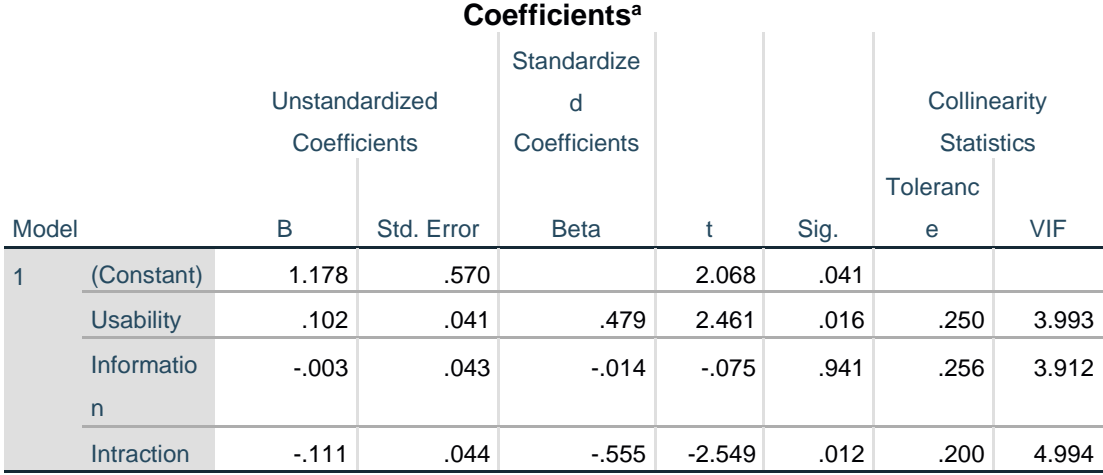

#### **Tabel 5.19 Nilai Uji Multikolinearitas**

a. Dependent Variable: abs\_res1

Dapat dilihat pada tabel diatas adalah pada bagian *Tolerance* dan *VIF* yang akan dibandingkan dengan standar nilai masing-masing. Keseluruhan nilai terlihat sesuai dengan standar nya. Rincian nilai tersebut sebagai berikut:

| <b>Variabel</b>                       | <b>Torelance</b> | VIF       | Keterangan                     |
|---------------------------------------|------------------|-----------|--------------------------------|
| <i>Usability</i><br>(X1)              | 0,250 > 0,10     | $<$ 10,00 | Tidak terjadi multikolineritas |
| Information<br>Quality $(X2)$         | 0,256 > 0,10     | < 10,00   | Tidak terjadi multikolineritas |
| Service<br><i>Interaction</i><br>(X3) | 0,372 > 0,10     | $<$ 10,00 | Tidak terjadi multikolineritas |
| <i>User</i><br>Satisfaction           | 0,200 > 0,10     | $<$ 10,00 | Tidak terjadi multikolineritas |

**Tabel 5.20 Rangkuman Nilai Multikolinearitas**

# **5.2.5 Uji Heteroskedastisitas**

Uji Heteroskedastisitas bertujuan mengujui apakah dalam model regresi terjadi ketidak samaan varian dari residual satu pengamatan ke pengamatan yang lain. Jika varian dari residual satu pengamatan ke pengamatan lain tetap maka disebut homoskedastisitas dan jika berbeda disebut heteroskedastisitas. Uji Heteroskedastisitas pada penelitian ini menggunakan uji koefisien korelasi *Glejser Test*. Pengujian ini menggunakan tingkat signifikan 0.05 dengan uji dua sisi. Taraf signifikan itu sendiri ada dua macam 0.01 dan 0.05 tidak ada ketentuan baku yang mengatur harus menggunakan yang mana. Semua itu tergantung pada peneliti itu sendiri. Hasil uji heteroskedastisitas dapat dilihat pada tabel 5.21.

# **Tabel 5.21 Nilai Uji Heteroskedastisitas**

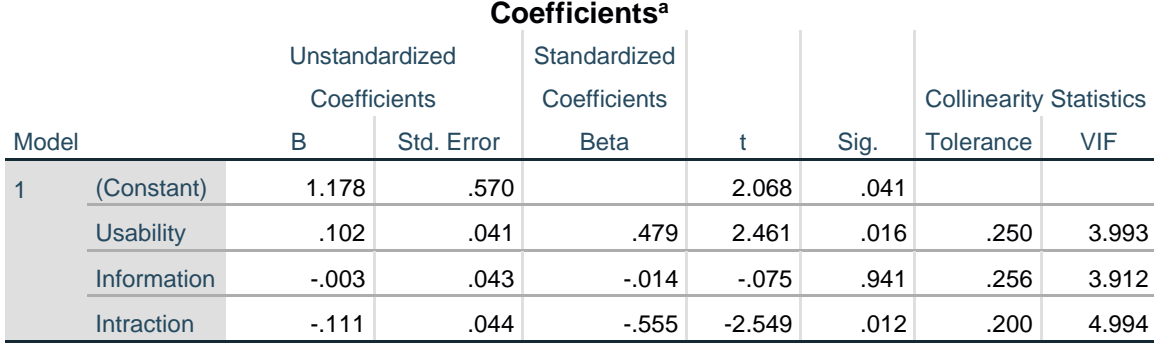

a. Dependent Variable: abs\_res1

Dari hasil uji heteroskedastisitas *Glejser Test* yang telah dilakukan, di dapatkan bahwa nilai signifikan dari tiap variabel memenuhi syarat sebagai berikut, rangkuman nilai uji heterokedasitas dapat dilihat pada tabel 5.22.

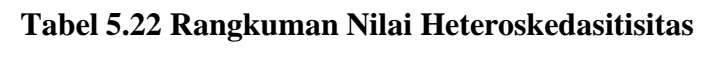

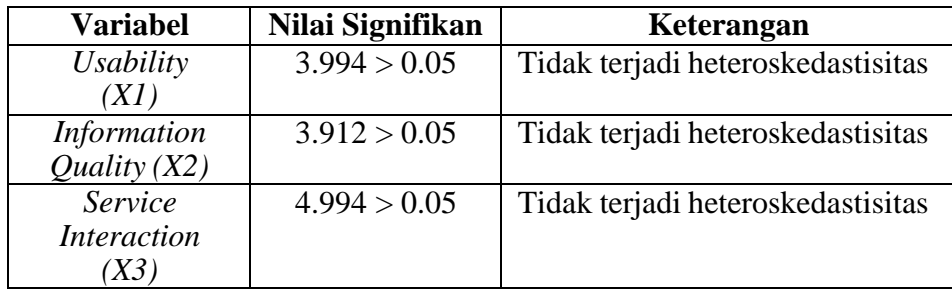

# **5.2.6 Uji Linearitas**

Uji Linearitas digunakan untuk menguji apakah model yang dibangun mempunyai hubungan linear atau tidak. Hubungan yang diuji adalah hubungan antara variabel independen dan dependen.

*1.* Jika nilai probabilitas > 0.05, maka hubungan antara variabel bebas *usability* (X1), *information quality* (X2), *service interaction* (X3), *user satisfaction* (Y).

2. Jika nilai probabilitas < 0.05, maka hubungan antara variabel bebas *usability* (X1), *information quality* (X2), *service interaction* (X3), *user satisfaction* (Y) adalah tidak linear.

Output dari uji linearitas dengan menggunakan SPSS pada penelitian ini dapat dilihat pada tabel 5.23 dibawah ini:

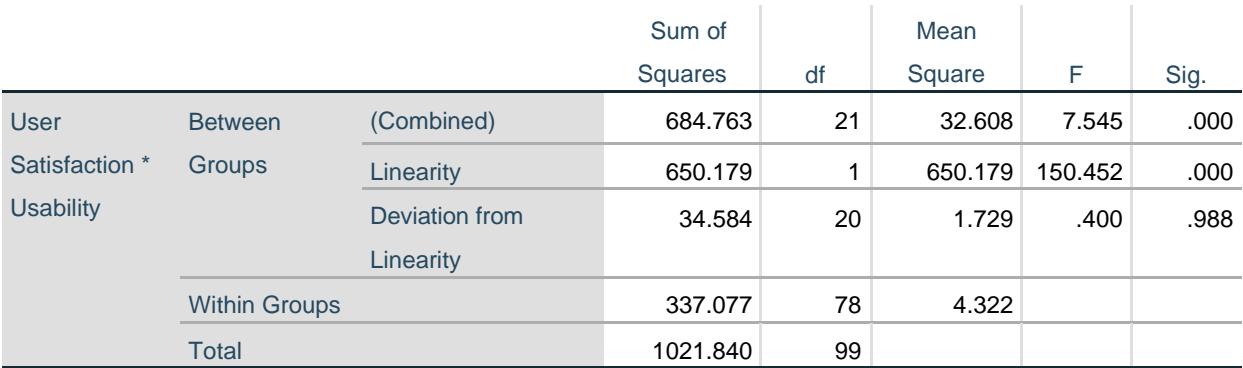

**ANOVA Table**

# **Tabel 5.23** *Usability* **(X1) Terhadap** *User Satisfaction* **(Y)**

Pada tabel diatas dapat diketahui signifikansi pada linearity sebesar 0.988. Dikarenakan signifikansi lebih besar dari 0.05 jadi hubungan antar variabel *usability* dan *usersatisfaction* dinyatakan linear.

# **Tabel 5.24** *Information Quality* **(X2) Terhadap** *User Satisfaction* **(Y)**

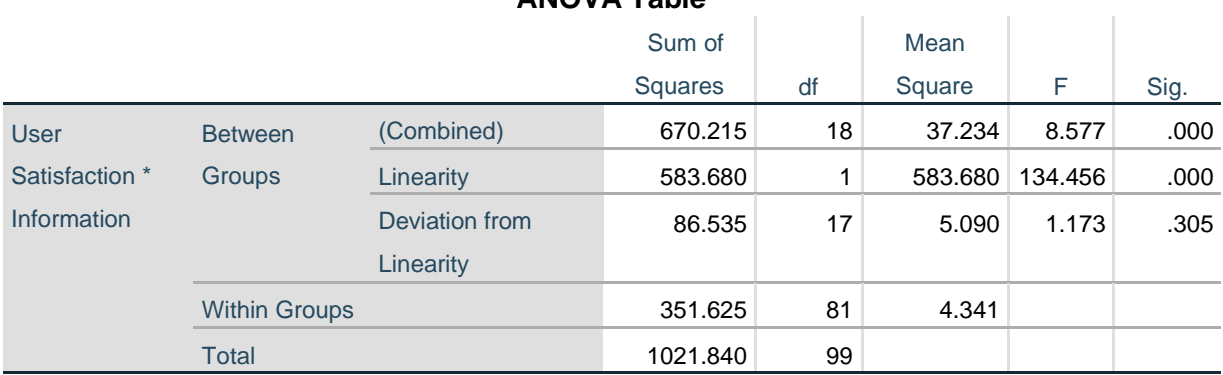

### **ANOVA Table**

Pada tabel diatas dapat diketahui signifikansi pada linearity sebesar 0.305. Dikarenakan signifikansi lebih besar dari 0.05 jadi hubungan antar variabel *information quality* dan *usersatisfaction* dinyatakan linear.

|                       |                      |                | <b>ANOVA Table</b> |    |         |        |      |
|-----------------------|----------------------|----------------|--------------------|----|---------|--------|------|
|                       |                      |                | Sum of             |    | Mean    |        |      |
|                       |                      |                | <b>Squares</b>     | df | Square  | F      | Sig. |
| <b>User</b>           | <b>Between</b>       | (Combined)     | 722.825            | 21 | 34.420  | 8.979  | .000 |
| Satisfaction * Groups |                      | Linearity      | 669.422            | 1  | 669.422 | 174.62 | .000 |
| <b>Intraction</b>     |                      |                |                    |    |         | 3      |      |
|                       |                      | Deviation from | 53.402             | 20 | 2.670   | .697   | .818 |
|                       |                      | Linearity      |                    |    |         |        |      |
|                       | <b>Within Groups</b> |                | 299.015            | 78 | 3.834   |        |      |
|                       | <b>Total</b>         |                | 1021.840           | 99 |         |        |      |

**Tabel 5.25** *Service Interaction* **(X3) Terhadap** *User Satisfaction* **(Y)**

Pada tabel diatas dapat diketahui signifikansi pada linearity sebesar 0.818. Dikarenakan signifikansi lebih besar dari 0.05 jadi hubungan antar variabel *service interaction* dan *usersatisfaction* dinyatakan linear.

Rangkuman nilai uji lienaritas dapat dilihat pada tabel 5.26.

| Hubungan                              | <b>Berdasarkan Nilai</b> | Keterangan               |
|---------------------------------------|--------------------------|--------------------------|
| <b>Variabel</b>                       | <b>Sig</b>               |                          |
| Usability Dan                         | 0.988 > 0.05             | Linear Secara Signifikan |
| <i><u><b>Usersatisfaction</b></u></i> |                          |                          |
| <b>Information Quality</b>            | 0.305 > 0.05             | Linear Secara Signifikan |
| Dan                                   |                          |                          |
| <i><u><b>Usersatisfaction</b></u></i> |                          |                          |
| Service Interaction                   | 0.818 > 0.05             | Linear Secara Signifikan |
| Dan                                   |                          |                          |
| <i><u><b>Usersatisfaction</b></u></i> |                          |                          |

**Tabel 5.26 Rangkuman Nilai Lineartias**

# **5.3 ANALISIS LINEAR BERGANDA**

Regresi berganda adalah analisis tentang hubungan antara satu dependent variable dengan dua atau lebih independen variable. Proses menghitung regresi linear berganda ini dilakukan menggunakan aplikasi *SPSS*. Berikut ini merupakan perhitungan dari output regresi linear berganda:

### **Tabel 5.27** *Output Regresion Variabel Entered*

|       | Variables              | Variables |        |
|-------|------------------------|-----------|--------|
| Model | Entered                | Removed   | Method |
|       | Intraction,            |           | Enter  |
|       | Information,           |           |        |
|       | Usability <sup>b</sup> |           |        |

**Variables Entered/Removed<sup>a</sup>**

a. Dependent Variable: User Satisfaction

b. All requested variables entered.

Output pada tabel diatas menejlaskan tentang variabel yang dimasukkan dan yang dikeluarkan dari model. Dalam hal ini semua metode dimasukkan dan metode yang digunakan adalah enter.

# **Tabel 5. 28** *Output Regression Model Summary Model Summary*

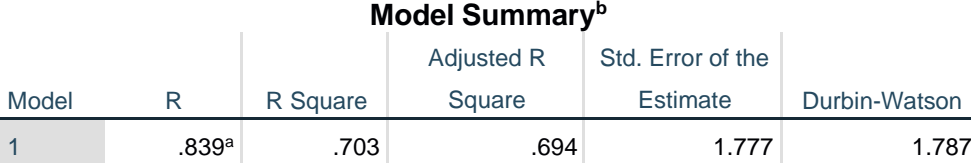

a. Predictors: (Constant), Intraction , Information , Usability

b. Dependent Variable: User Satisfaction

Output pada tabel diatas menjelaskan tentang nilai korelasi ganda (R), koefisien determinasi *(R Square),* koefisisen determinasi yang disesuaikan *(Adjusted R Square)* dan ukuran kesalahan prediksi *(Std. Error of the Estimate).*

# **Tabel 5. 29** *Output Regression* **ANOVA**

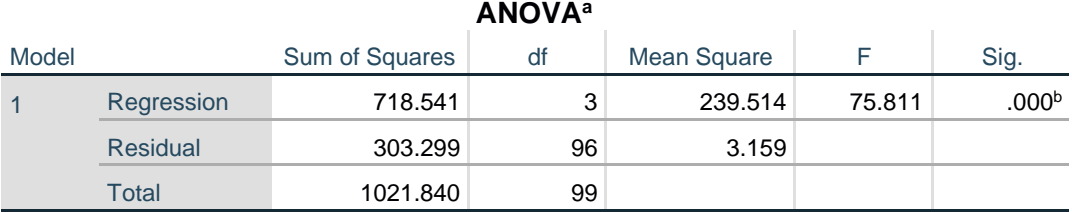

a. Dependent Variable: User Satisfaction

b. Predictors: (Constant), Intraction , Information , Usability

Pada tabel ANOVA ini menjelaskan pengujian secara bersama-sama (Uji F), sedangkan signifikansi mengukur tingkat signifikansi dari Uji F, ukurannya jika signifikansi kurang dari 0.05 maka ada pengaruh secara bersama-sama antara variabel independen dan variabel dependen.

# **Tabel 5. 30** *Output Regression Coefficients*

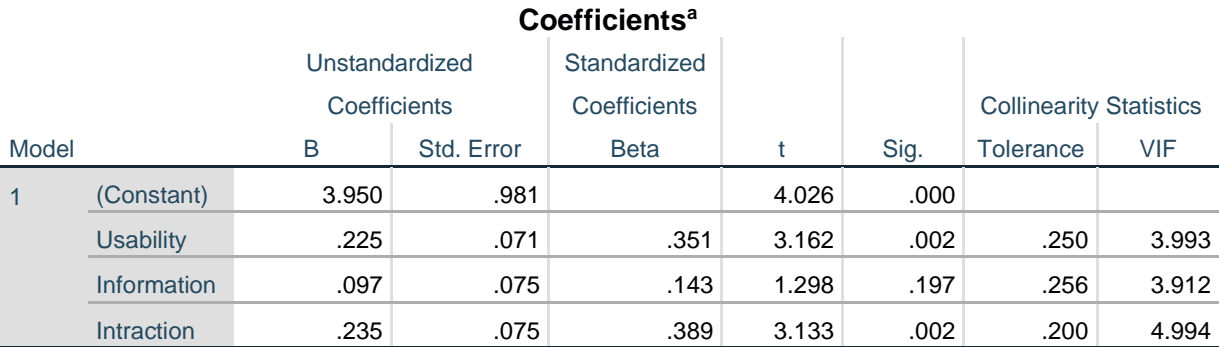

a. Dependent Variable: User Satisfaction

Output pada tabel diatas menjelaskan tentang uji t yaitu uji secara parsial, sedangkan signifikansi mengukur tingkat signifikansi dari uji t, ukurannya jika signifikansi kurang dari 0.05 maka ada pengaruh secara parsial antara variabel independen dan variabel dependen.

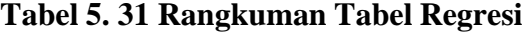

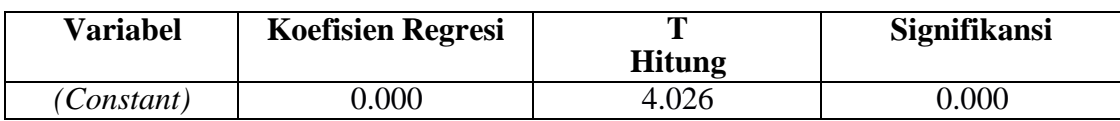

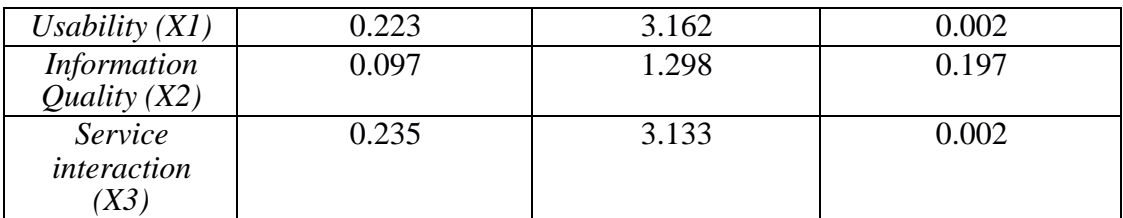

Rangkuman diatas bersisi koefisien regresi, t Hitung, nilai signifikansi, f hitung dan R2 yang nantinya akan berguna untuk melakukan Uji F (Secara Simultan) dan uji T (Secara Parsial) pada bagian *performance*. Berdasarkan hasil pengujian bagian performance yang sudah dilakukan, diketahui nilai constanta (a) adalah 3.950, nilai (b1) pada *usability* adalah 0.225, nilai (b2) pada *information quality* adalah 0.097, nilai (b3) pada *service interaction* adalah 0.235.

Maka dapat digambarkan persamaan sebagai berikut: Y=a+b1X1+b2X2+b3X3.1.

 $Y=3.950 + 0.225 X1 + 0.097 X2 + 0.235 X3$ 

Keterangan:

- 1. Nilai konstanta adalah 3.950 yang mempunyai arti bahwa Ketika X1, X2, X3 nilainya adalah 0, maka nilai Y adalah 3.950.
- 2. Nilai variabel X1 Bernilai positif yaitu sebesar 0.225 yang berarti apabila X1 X2 X3 adalah 0, maka perubahan X1 sebesar 1 satuan akan menyebabkan perubahan Y sebesar 0.225 kali menjadi sebesar 3.950.
- 3. Nilai variabel X2 bernilai positif yaitu 0.097 yang berarti apabila X1 X3 adalah 0 maka, perubahan X2 berupa besar 1 satuan akan menyebabkan perubahan Y sebesar 0.225 kali menjadi sebesar 3.950.
- 4. Nilai variabel X3 bernilai positif yaitu sebesar 0.235 yang berarti apabila X1 X2 adalah 0, maka perubahan X3 sebesar 1 satuan akan menyebabkan perubahan Y sebesar 0.235 kali menajdi sebesar 3.950.

#### **5.4 UJI HIPOTESIS**

#### **5.4.1 Uji T**

Uji T ditunjukkan untuk menguji bagaimana pengaruh masing-masing variabel bebas (indenpenden) terhadap variabel terikat (dependen). Hal tersebut dibuktikan dengan hasil uji t Hitung lebih besar dari t tabel yang telah dihitung sebelumnya 0.1671 ataupun nilai signifikan masing-masing variabel lebih kecil dari 5% (0.05). Jika lebih kecil maka variabel tersebut berpengaruh apabila nilai lebih besar maka variabel tidak berpengaruh. Yang diguna peneliti adalah nilai signifikan < dari 0.05, nilai uji T dapat dilihat pada tabel 5.32.

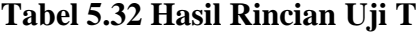

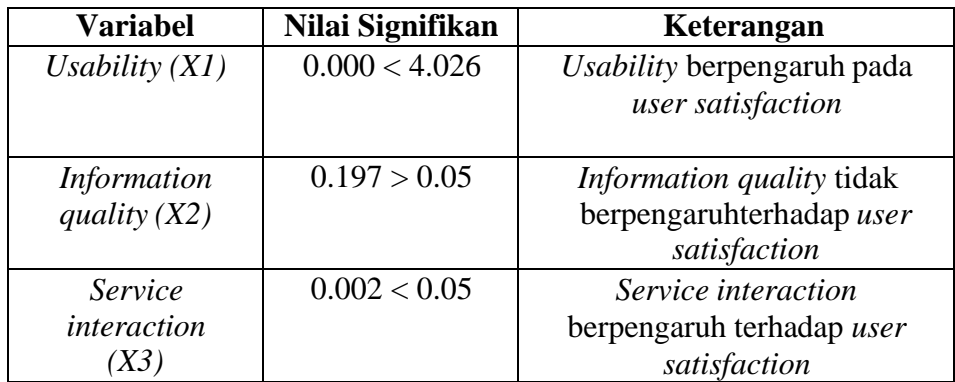

# **5.4.2 Uji F**

Uji F digunakan untuk menguji bagaimana pengaruh semua variabel bebas secara bersama-sama terhadap variabel terikat. Pengujian nya juga hampir sama dengan uji T diaman jika F hitung > F tabel ataupun nilai signifikan < 0.05 maka dinyatakan berpengaruh secara persial. Nilai uji F dapat dilihat pada tabel 5.33.

#### **Tabel 5.33 Nilai Uji F**

| <b>AIVVA</b> |            |                |    |             |        |                   |
|--------------|------------|----------------|----|-------------|--------|-------------------|
| Model        |            | Sum of Squares | df | Mean Square |        | Sig.              |
|              | Regression | 718.541        | ີ  | 239.514     | 75.811 | .000 <sup>b</sup> |
|              | Residual   | 303.299        | 96 | 3.159       |        |                   |

**ANOVA<sup>a</sup>**

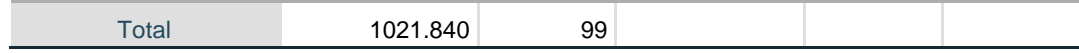

a. Dependent Variable: User Satisfaction

b. Predictors: (Constant), Intraction , Information , Usability

Berdasarkan *Cell* yang ditandai merupakan nilai signifikan dari uji F dimana menghasilkan nilai sebesar 0.000 dan jika dibandingkan dengan syarat sebelumnya 0.000 < 0.05. Maka pernyataan tersebut dinyatakan benar dan semua variabel bebas berpengaruh secara simultan kepada variabel terikat.

# *5.4.3* **Uji R2 atau** *Koefisien Determiniasi*

Koefisien determinasi digunakan untuk mengukur seberapa jauh kemampuan model dalam menerangkan variasi variabel independen. Nilai koefisien determinasi adalah antara 1 dan 0. Nilai R2 yang lebih kecil berarti kemampuan variabel indepen dalam menjelaskan variabel dependen terbatas. Nilai yang mendekati 1 berarti variabel indpenden hampir memberikan semua informasi yang dibutuhkan untuk memprediksi variabel dependen. nilai uji R2 dapat dilihat pada tabel 5.34.

#### **Tabel 5.34 Nilai Uji R2**

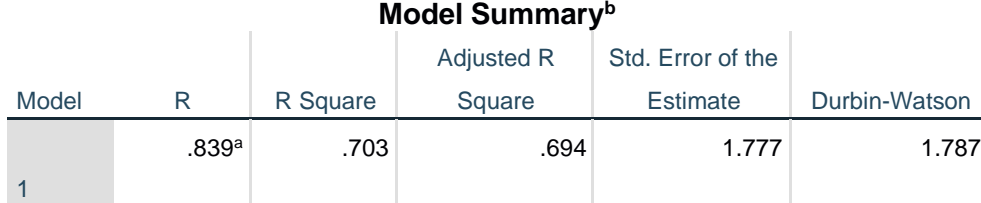

a. Predictors: (Constant), Intraction , Information , Usability

b. Dependent Variable: User Satisfaction

Berdasarkan tabel diatas, *Adjusted R Square* sebesar 0.694 berarti 69,4% variabel bebas pada model ini berpengaruh pada variabel dependen yaitu *user satisfaction*, sedangkan masih ada 30,6% pengaruh dari variabel lain diluar model pengembangan ini. Angka tersebut sudah cukup bagus untuk penentuan variabel bebas yang sesuai dengan

variabel terikat. Maka dari itu, hasil yang telah dijalankan Kembali dicocokkan dengan hipotesis yang sudah dibuat sebelumnya antara lain:

- a. H1: Variabel *usability* (X1) berpengaruh dan memiliki hubungan positif dengan variabel *user satisfaction* (Y) apabila terbukti tidak berpengaruh maka H0 benar. H1 terbukti salah dikarenakan nilai signifikan terlalu besar sehingga H0 benar menyatakan kualitas sistem tidak berpengaruh terlihat pada uji T sebelumnya. Pada penelitian ini uji T di nyatakan berpengaruh apabila nilai signifikan < 0.05 dan *usability* memiliki hasil 0.000 < 0.05 maka dapat dikatakan berpengaruh.
- b. H2: Variabel *information quality* (X2) berpengaruh dan memiliki hubungan positif dengan variabel *user satisfaction* (Y) apabila terbukti tidak berpengaruh maka H0 benar. H1 terbukti salah dikarenakan nilai signifikan terlalu besar sehingga H0 benar menyatakan kualitas sistem tidak berpengaruh terlihat pada uji T sebelumnya. Pada penelitian ini uji T di nyatakan berpengaruh apabila nilai signifikan < 0.05 dan *information quality* memiliki hasil 0.197 > 0.05 maka dapat dikatakan tidak berpengaruh.

c. H3: Variabel *service interaction* (X3) berpengaruh dan memiliki hubungan positif dengan variabel *user satisfaction* (Y) apabila terbukti tidak berpengaruhmaka H0 benar. H1 terbukti salah dikarenakan nilai signifikan terlalu besar sehingga H0 benar menyatakan kualitas sistem tidak berpengaruh terlihat pada uji T sebelumnya. Pada penelitian ini uji T di nyatakan berpengaruh apabila nilai signifikan < 0.05 dan *service interaction*  memiliki hasil 0.002 < 0.05 maka dapat dikatakan berpengaruh.